# ESC ETSI API 5.7.0.69 (453)

/esc-etsi-api

This documentation is based upon V3.3.1 of the ETSI SOL002 and SOL003 specifications. For V2.7.1 documentations please click <u>here</u>

Documentation :

## **ETSI-MANO REST Northbound API**

This REST API is another programmatic interface to ESC that uses a REST architecture. The API accepts and returns HTTP or HTTPS messages that contain JavaScript Object Notation (JSON).

It is the payloads for these request/responses that a defined by the European Telecommunications Standards Institute (ETSI), specifically around Management and Orchestration (MANO). It contains its own data model, designed around the ETSI-MANO specification (ETSI GS NFV-SOL 003 V2.4.1), that abstracts away from the ESC core data model.

This initial implementation of the ETSI-MANO standards for NFV is to address the Or-Vnfm reference point, i.e. the interface between the Network Function Virtualisation Orchestrator (NFVO) and the Virtual Network Function Manager (VNFM).

The Or-Vnfm reference point to details the interactions to onboard ETSI-compliant VNF packages, manage resources, and VNF lifecycle management (LCM) operations.

During the lifespan of a VNF Instance, it moves between INSTANTIATED and NOT\_INSTANTIATED states, whereas operations that perform LCM operations have a more complex state machine, as per the diagram below.

The ETSI-MANO specification considers provisioning of many components of a network service outside the remit of the VNFM, namely:

- Tenants
- Images
- Flavours
- External Networks/Virtual Link
- Externally Managed Internal Virtual Link
- Subnets

This means that LCM operations on an instance of a VNF submitted to the ETSI-MANO REST API expect these resources to be created out-of-band (OOB) as far as the VNFM is concerned. It is likely that these resources are created via the NVFO, either at the time of onboarding the VNF package or onboarding the tenant, and will be represented by VIM (Virtual Infrastructure Manager) identifiers in the request to ESC.

## **Managing Resources**

Managing Resources via the ETSI-MANO API The ETSI-MANO API communicates with NFVO for lifecycle management. A configuration template, the Virtual Network Function Descriptor (VNFD) file describes the deployment parameters and operational behaviors of a VNF type. The VNFD is used in the process of deploying a VNF and managing the lifecycle of a VNF instance. The flow of operations to deploy a VNF instance is:

- 1. Create VNF Identifier
- 2. Instantiate VNF The flow of operations to fully undeploy (and release resources used by a VNF instance) is:
- 3. Terminate VNF
- 4. Delete VNF Identifier

The other LCM operations are applicable once the VNF has been instantiated, except from Query which is applicable at any time since it does not modify the VNF.

## **LCM Operations**

Here is an overview of the operations that can affect a VNF instance.

- **Create VNF Identifier**: Generate a new VNF Instance Id (a universally unique identifier) that is subsequently used as a handle to reference the instance upon which to execute further operations.
- **Instantiate VNF**: Deploy a new VNF instance in the VIM. The Instantiate request will contain instance-specific values and this, coupled with the VNFD and the Grant information will provide all the information required by the VIM to deploy the VNF. The VNFD is retrieved from the NFVO as part of this call flow which provides the resource requirements for the VNF to be instantiated. This data set is then further supplemented by requesting permission from the NFVO to continue with the request which returns Grant information that converts some of these resource requirements to actual resources that are reserved in the VIM.
- **Operate VNF**: Allow a VNF instance to be started or stopped. The resources are not released or changed, but the VNF instance in the VIM is toggled between these two states.
- **Query VNF**: Query one or more VNF instances known to ESC. This is a specific REST endpoint that can be filtered to find specific instances. In this initial release, the instances can be filtered by the VNF Instance Id.
- Scale VNF: Scale VNF instance incrementally.
- Scale VNF to Level: Scale VNF instance to target level.
- **Terminate VNF**: Undeploy the VNF instance in the VIM. The resources themselves remain reserved for the VNF instance, however the VNF itself is undeployed.
- **Delete VNF Identifier**: The resources are fully released in the VIM and in ESC and the associated VNF instance identifer is also released.
- Heal VNF: Recover a VNF.
- **Modify VNF**: Modify a VNF resource.
- Change External VNF Connectivity: Change the deployment flavour of a VNF instance.
- **Change VNF Flavour**: Change the deployment flavour of a VNF instance.

**Authentication:** At the time of publication, only Basic Authentication is supported using the ETSI Swagger API. Cisco ESC does support OAUTH 2.0 authentication. Please see the user guide for details.

**Attribute Selectors:** REST endpoints which are used to query multiple results support attribute selectors (see the ETSI-MANO specification for more details).

- **all\_fields**: This URI query parameter requests that all complex attributes are included in the response, including those suppressed by exclude\_default. It is inverse to the "exclude\_default" parameter.
- **fields**: This URI query parameter requests that only the listed complex attributes are included in the response.
- **exclude\_fields**: This URI query parameter requests that the listed complex attributes are excluded from the response.
- **exclude\_default**: Presence of this URI query parameter requests that a default set of complex attributes shall be excluded from the response.

If no attribute selector is supplied then the default behaviour is the same as exclude\_default (this can be changed to all\_fields by setting the property **attribute.selector.default.all\_fields** to true).

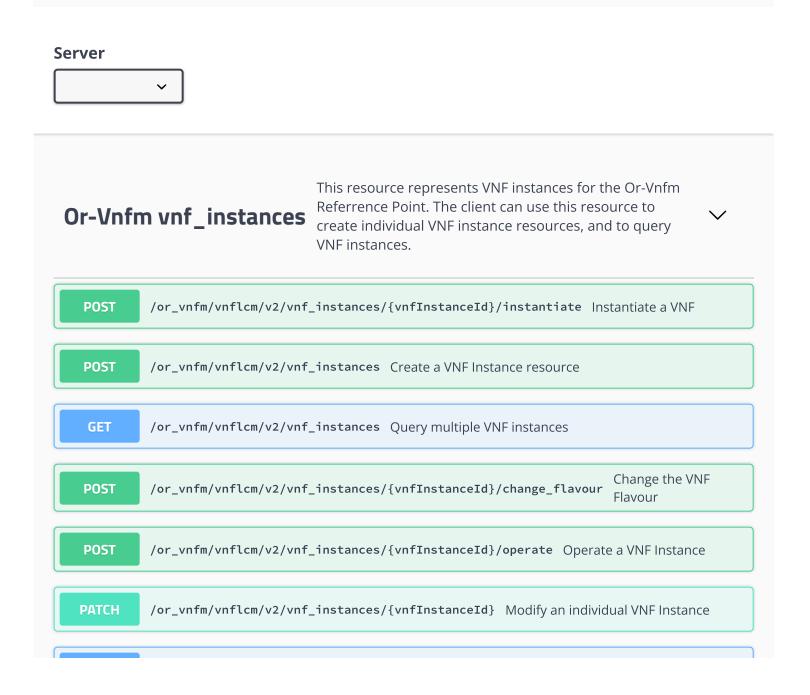

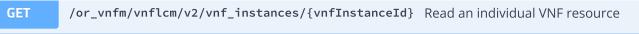

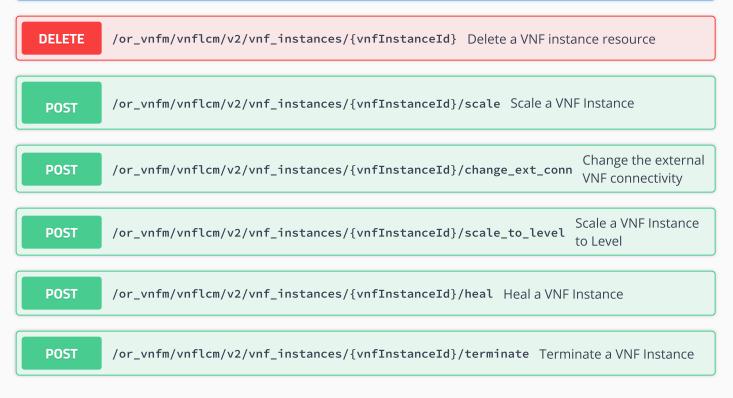

## Ve-Vnfm vnf\_instances

This resource represents VNF instances for the Ve-Vnfm Referrence Point. The client can use this resource to create individual VNF instance resources, and to query VNF instances.

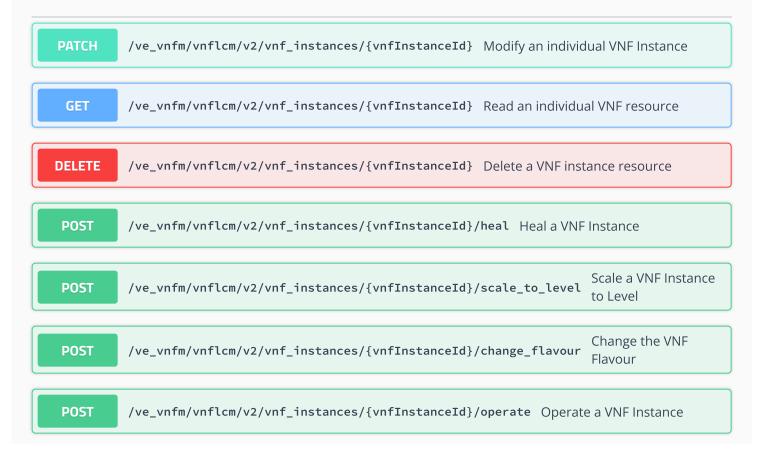

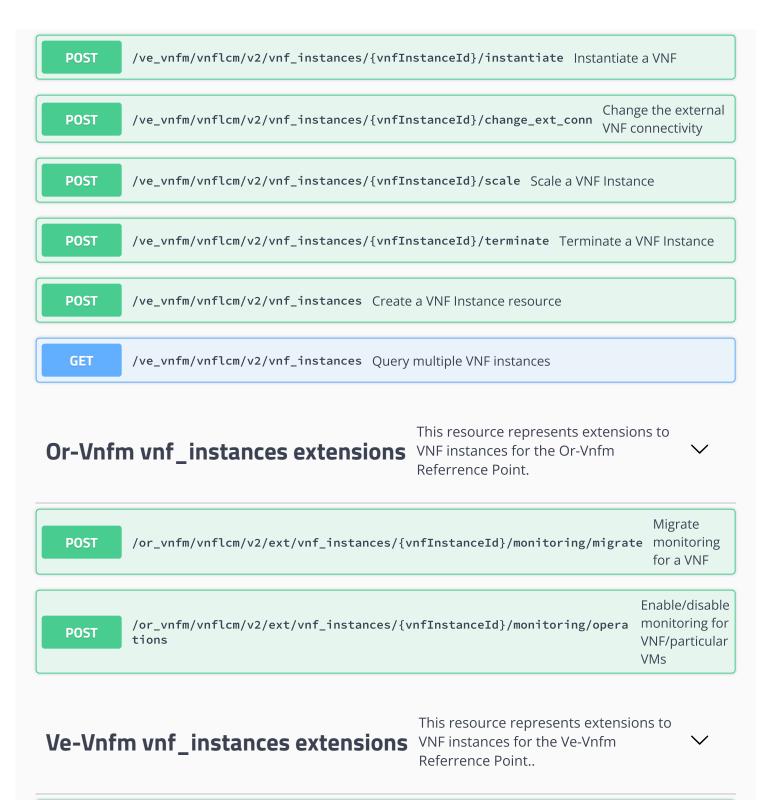

| POST | /ve_vnfm/vnflcm/v2/ext/vnf_instances/{vnfInstanceId}/monitoring/opera<br>tions | Enable/disable<br>monitoring<br>VNF/particular<br>VMs |
|------|--------------------------------------------------------------------------------|-------------------------------------------------------|
| POST | /ve_vnfm/vnflcm/v2/ext/vnf_instances/{vnfInstanceId}/monitoring/migrate        | Migrate<br>monitoring<br>for a VNF                    |

## Or-Vnfm vnf\_lcm\_op\_occs

This resource represents VNF lifecycle management operation occurrences for the Or-Vnfm Rreferrence Point. The client can use this resource to query status information about multiple VNF lifecycle management operation occurrences.

| GET  | /or_vnfm/vnflcm/v2/vnf_lcm_op_occs/{vnfLcmOpOccId}                          |                | ndividual VNF lifecycle<br>nent operation occurrence           |
|------|-----------------------------------------------------------------------------|----------------|----------------------------------------------------------------|
| POST | /or_vnfm/vnflcm/v2/vnf_lcm_op_occs/{vnfLcmOpOccId}/                         | retry m        | etry a VNF lifecycle<br>anagement operation<br>ccurrence       |
| POST | /or_vnfm/vnflcm/v2/vnf_lcm_op_occs/{vnfLcmOpOccId}/                         | cancel r       | Cancel a VNF lifecycle<br>nanagement operation<br>occurrence   |
| GET  | <pre>/or_vnfm/vnflcm/v2/vnf_lcm_op_occs Query multiple VN occurrences</pre> | F lifecycle    | management operation                                           |
| POST | /or_vnfm/vnflcm/v2/vnf_lcm_op_occs/{vnfLcmOpOccId}/                         | <b>fail</b> ma | rk a VNF lifecycle<br>nagement operation<br>urrence as failed  |
| POST | /or_vnfm/vnflcm/v2/vnf_lcm_op_occs/{vnfLcmOpOccId}/                         | rollback       | Rollback a VNF lifecycle<br>management operation<br>occurrence |
|      |                                                                             |                |                                                                |

Ve-Vnfm vnf\_lcm\_op\_occs

This resource represents VNF lifecycle management operation occurrences for the Ve-Vnfm Rreferrence Point. The client can use this resource to query status information about multiple VNF lifecycle management operation occurrences.

| POST | /ve_vnfm/vnflcm/v2/vnf_lcm_op_occs/{vnfLcmOpOccId}/rollba | Rollback a VNF lifecycle<br>ack management operation<br>occurrence |
|------|-----------------------------------------------------------|--------------------------------------------------------------------|
| POST | /ve_vnfm/vnflcm/v2/vnf_lcm_op_occs/{vnfLcmOpOccId}/retry  | Retry a VNF lifecycle<br>management operation<br>occurrence        |
|      |                                                           | Cancel a VNF lifecycle                                             |

/ve.vnfm/vnflcm/v2/vnflcm.on.occs//vnflcm0n0ccTdl/cancel management operation

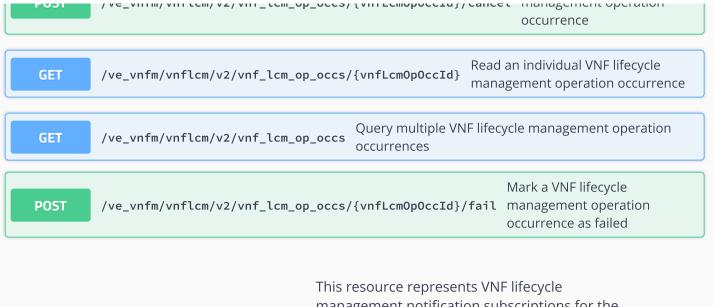

## **Or-Vnfm lccn\_subscriptions**

This resource represents VNF lifecycle management notification subscriptions for the Or-Vnfm Referrence Point. The client can use this resource to subscribe to notifications related to VNF lifecycle management, and to query its subscriptions.

| POST   | <pre>/or_vnfm/vnflcm/v2/subscriptions Create a new s</pre>                | subscription                                                           |
|--------|---------------------------------------------------------------------------|------------------------------------------------------------------------|
| GET    | <pre>/or_vnfm/vnflcm/v2/subscriptions</pre> Queries the lis subscriptions | t of active VNF lifecycle management                                   |
| GET    | /or_vnfm/vnflcm/v2/subscriptions/{subscription                            | nId} Read an individual VNF lifecycle management subscription resource |
| DELETE | /or_vnfm/vnflcm/v2/subscriptions/{subscription                            | nId} Terminate an individual VNF lifecycle management subscription     |

## Ve-Vnfm lccn\_subscriptions

This resource represents VNF lifecycle management notification subscriptions for the Ve-Vnfm Referrence Point. The client can use this resource to subscribe to notifications related to VNF lifecycle management, and to query its subscriptions.

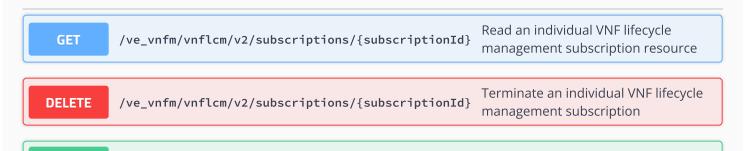

| GET                                                                                                    | <pre>/ve_vnfm/vnflcm/v2/subscriptions Queries the list or subscriptions</pre>      | f active VNF lifecycle management                                                                             |
|----------------------------------------------------------------------------------------------------|------------------------------------------------------------------------------------|----------------------------------------------------------------------------------------------------|
| Or-Vnfı                                                                                                    | for the Or-Vnfm Refer                                                              | nts VNF alarm subscriptions<br>rence Point. The client can<br>ubscribe to notifications<br>and to query its   |
| POST                                                                                                    | <pre>/or_vnfm/vnffm/v1/subscriptions Create a new VNF</pre>                        | alarm subscription                                                                                            |
| GET                                                                                                    | <pre>/or_vnfm/vnffm/v1/subscriptions Queries the list of</pre>                     | active VNF alarm subscriptions                                                                                |
| GET                                                                                                    | /or_vnfm/vnffm/v1/subscriptions/{subscriptionId}                                   | Read an individual VNF alarm subscription resource                                                            |
| DELETE                                                                                                    | /or_vnfm/vnffm/v1/subscriptions/{subscriptionId}                                   | Terminate an individual VNF alarm subscription                                                                |
| Ve-Vnf                                                                                                    | for the Ve-Vnfm Refer                                                              | ents VNF alarm subscriptions<br>rrence Point. The client can<br>ubscribe to notifications<br>and to query its |
| POST                                                                                                    | <pre>/ve_vnfm/vnffm/v1/subscriptions Create a new VNF</pre>                        | alarm subscription                                                                                            |
| GET                                                                                                    | /ve_vnfm/vnffm/v1/subscriptions Queries the list of                                | active VNF alarm subscriptions                                                                                |
| GET                                                                                                    | <pre pre="" subscriptions="" v1="" ve_vnfm="" vnffm="" {subscriptionid}<=""></pre> | Read an individual VNF alarm subscription resource                                                            |
| DELETE                                                                                                    | <pre pre="" subscriptions="" v1="" ve_vnfm="" vnffm="" {subscriptionid}<=""></pre> | Terminate an individual VNF alarm subscription                                                                |
| <b>Or-Vnfm alarms</b> These are all the resources and methods provided for the VNF fault management interface for the Or-Vnfm Referrence Point. |                                                                                    |                                                                                                    |

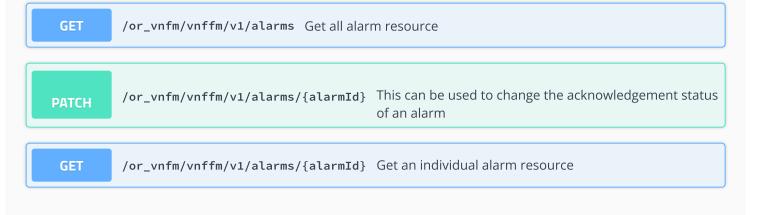

**Ve-Vnfm alarms** These are all the resources and methods provided for the VNF fault management interface for the Ve-Vnfm Reference Point.

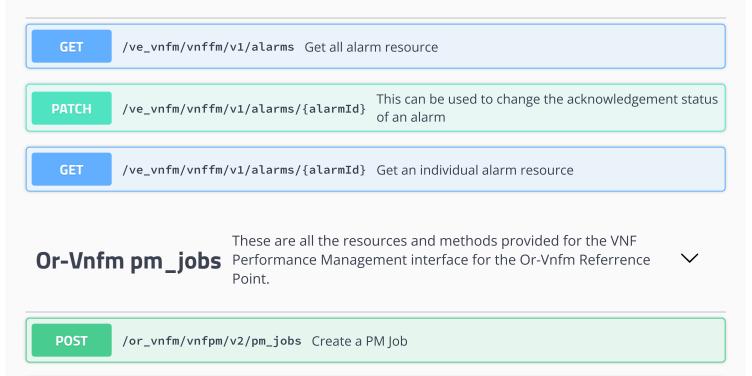

/or\_vnfm/vnfpm/v2/pm\_jobs Query multiple PM Jobs

**GET** 

| POST   | <pre>/or_vnfm/vfmpm/v2/ext/pm_jobs/{pmJobId}/reports</pre> Extension endpoint to create a Performance Report |
|--------|----------------------------------------------------------------------------------------------------|
| GET    | <pre>/or_vnfm/vnfpm/v2/pm_jobs/{pmJobId}/reports/{reportId} Read an individual Performance Report</pre>      |
| GET    | <pre>/or_vnfm/vnfpm/v2/pm_jobs/{pmJobId} Read an individual PM Job</pre>                                     |
| DELETE | <pre>/or_vnfm/vnfpm/v2/pm_jobs/{pmJobId} Delete a PM Job</pre>                                               |

# **Ve-Vnfm pm\_jobs** These are all the resources and methods provided for the VNF Performance Management interface for the Ve-Vnfm Referrence Point.

 $\checkmark$ 

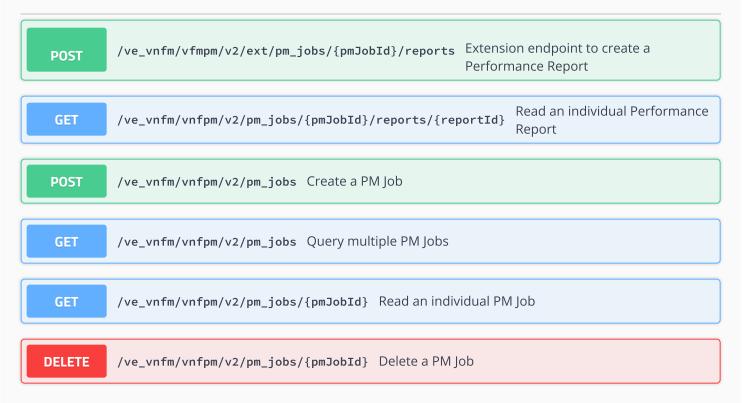

# **Or-Vnfm thresholds** These are all the resources and methods provided for the VNF thresholds interface for the Or-Vnfm Reference Point.

| POST   | /or_vnfm/vnfpm/v2/thresholds Create a new threshold                                         |
|--------|---------------------------------------------------------------------------------------------|
| GET    | /or_vnfm/vnfpm/v2/thresholds Query the list of thresholds                                   |
| GET    | <pre>/or_vnfm/vnfpm/v2/thresholds/{thresholdId} Read an individual threshold resource</pre> |
| DELETE | <pre>/or_vnfm/vnfpm/v2/thresholds/{thresholdId} Delete an individual threshold</pre>        |

## **Ve-Vnfm thresholds** These are all the resources and methods provided for the VNF thresholds interface for the Ve-Vnfm Reference Point.

GET

/ve\_vnfm/vnfpm/v2/thresholds/{thresholdId} Read an individual threshold resource

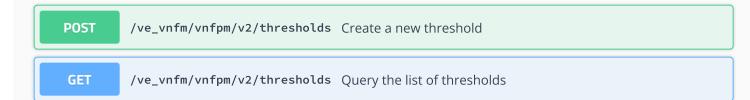

## **Maintenance Operations** This resource represents ETSI Maintenance Operations

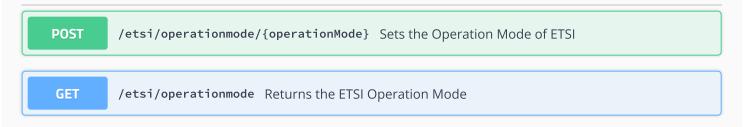

 $\sim$ 

| <pre>FmNotificationsFilter</pre>                                                                                               | This type represents a subscription filter related to<br>notifications about VNF faults. |
|----------------------------------------------------------------------------------------------------|------------------------------------------------------------------------------------------|
| <pre>perceivedSeverities faultyResourceTypes probableCauses vnfInstanceSubscriptionFilter notificationTypes eventTypes }</pre> | <pre>&gt; [] &gt; [] VnfInstanceSubscriptionFilter &gt; {} &gt; [] &gt; []</pre>         |

| <b>OperateVnfRequestSol2</b><br><i>description:</i> | $\checkmark$ { This type represents request parameters for the "Operate VNF" operation.                                                                              |
|-----------------------------------------------------|----------------------------------------------------------------------------------------------------|
| vnfcInstanceId                                      | <pre>string(\$uuid) Identifier of VNFC instances. Cardinality can be "0" to denote that the request applies to the whole VNF and not a specific VNFC instance.</pre> |
| additionalParams                                    | KeyValuePairs > {}                                                                                                    |
| stopType                                            | string<br>It signals whether forceful or graceful stop is requested.<br>Ignored if changeStateTo=STARTED.                                                            |

|                        | Enum:                                                                                                    |
|------------------------|----------------------------------------------------------------------------------------------------|
| changeStateTo*         | <pre>&gt; Array [ 1 ] Vnf0perationalStateType string Enum:</pre>                                                                                           |
|                        | > Array [ 2 ]                                                                                                    |
| }                      |                                                                                                    |
|                        |                                                                                                    |
| HealVnfRequestSol2 🗸   | {                                                                                                    |
| description:           | This type represents request parameters for the "Heal VNF" operation.                                                                                      |
| healScript             | string<br>Provides link to a script that should be executed as part of the<br>healing action or a set of rules for healing procedure.                      |
| vnfcInstanceId         | > []                                                                                                    |
| additionalParams       | KeyValuePairs > {}                                                                                                    |
| cause                  | string<br>Indicates the reason why a healing procedure is required.                                                                                        |
| }                      |                                                                                                    |
|                        |                                                                                                    |
| AffectedVirtualStorage |                                                                                                    |
| description:           | This type provides information about added, deleted, modified and temporary virtual storage resources                                                      |
| changeType*            | string<br>Signals the type of change.                                                                                                    |
|                        | Enum:                                                                                                    |
| virtualLinkDescId*     | Array [ 4 ]<br>string(\$uuid)<br>Identifier of the related VirtualStorage descriptor in the VNFD.                                                          |
| id★                    | string(\$uuid)<br>Identifier of the storage instance, identifying the applicable<br>"virtualStorageResourceInfo" entry in the "VnfInstance" data<br>type   |
| storageResource*       | ResourceHandle > {}                                                                                                    |
| }                      |                                                                                                    |
|                        |                                                                                                    |
| EventType string Enum: |                                                                                                    |
| > Array [ 5 ]          |                                                                                                    |
|                        |                                                                                                    |
| ScaleInfo 🗸 {          |                                                                                                    |
| description:           | This type represents the scale level of a VNF instance related to a scaling aspect.                                                                        |
| scaleLevel*            | <pre>integer(\$int32) Indicates the scale level. The minimum value shall be 0 and the maximum value shall be &lt;= maxScaleLevel as described in the</pre> |
|                        |                                                                                                    |

|                                         | VNFD.                                                                                                    |
|-----------------------------------------|----------------------------------------------------------------------------------------------------|
|                                         | string(\$uuid)                                                                                                    |
|                                         | Identifier of the scaling aspect                                                                                     |
| }                                       |                                                                                                    |
|                                         |                                                                                                    |
| In startists) (sfDs succet              |                                                                                                    |
| InstantiateVnfRequest v<br>description: | This type represents request parameters for the "Instantiate                                                         |
| uescr iption.                           | VNF" operation.                                                                                                    |
| extManagedVirtualLink                   | <s< td=""></s<>                                                                                                    |
| flavourId*                              | String(\$uuid)                                                                                                    |
|                                         | Identifier of the VNF deployment flavour to be instantiated.                                                         |
| instantiationLevelId                    | <pre>string(\$uuid)</pre>                                                                                            |
|                                         | Identifier of the instantiation level of the deployment                                                              |
|                                         | flavour to be instantiated. If not present, the default instantiation level as declared in the VNFD is instantiated. |
| vimConnectionInfo                       |                                                                                                    |
| additionalParams                        | > {}                                                                                                    |
|                                         | KeyValuePairs > {}                                                                                                   |
| extVirtualLinks                         | > []                                                                                                    |
| localizationLanguage                    | string<br>Localization language of the VNF to be instantiated.                                                       |
|                                         | Local Patron language of the vin to be instantiated.                                                                 |
| }                                       |                                                                                                    |
|                                         |                                                                                                    |
| VnfInfoModificationRequ                 |                                                                                                    |
| description:                            | This type represents attribute modifications for an                                                                  |
| ,                                       | "Individual VNF instance" resource, i.e. modifications to a                                                          |
|                                         | resource representation based on the "VnfInstance" data type.                                                        |
| waterdate                               |                                                                                                    |
| metadata                                | KeyValuePairs > {}                                                                                                   |
| extensions                              | KeyValuePairs > {}                                                                                                   |
| vimConnectionInfo                       | > {}                                                                                                    |
| vnfPkgId                                | <pre>string(\$uuid)</pre>                                                                                            |
|                                         | New value of the "vnfPkgId" attribute in "VnfInstance". The value "null" is not permitted.                           |
| vnfConfigurableProper                   |                                                                                                    |
|                                         | Reyvalueralis > {}                                                                                                   |
| vnfInstanceName                         | string<br>New value of the "vnfInstanceName" attribute in                                                            |
|                                         | "VnfInstance", or "null" to remove the attribute.                                                                    |
| vnfInstanceDescriptic                   | on string                                                                                                    |
|                                         | New value of the "vnfInstanceDescription" attribute in                                                               |
|                                         | "VnfInstance", or "null" to remove the attribute.                                                                    |
| }                                       |                                                                                                    |
|                                         |                                                                                                    |
|                                         |                                                                                                    |

ChangeExtVnfConnectivityRequestSol2 v {

description:

This type represents request parameters for the "Change external

VNF connectivity" operation to modify the external connectivity of a VNF instance.

| 07                      | a vnr instance.                                                                                                    |
|-------------------------|----------------------------------------------------------------------------------------------------|
| additionalParams Ke     | eyValuePairs > {}                                                                                                    |
| extVirtualLinks*        | • []                                                                                                    |
| }                       |                                                                                                    |
| ,                       |                                                                                                    |
|                         |                                                                                                    |
| VnfInstanceSol2 🗸 {     |                                                                                                    |
| description:            | This type represents a VNF instance as per Ve-Vnfm<br>Reference Point.                                                                                                  |
| vnfProductName*         | string<br>Name to identify the VNF Product. The value is copied from<br>the VNFD.                                                                                       |
| vnfdVersion*            | string<br>Identifies the version of the VNFD. The value is copied<br>from the VNFD.                                                                                     |
| metadata                | KeyValuePairs > {}                                                                                                    |
| vnfProvider*            | string<br>Provider of the VNF and the VNFD. The value is copied from<br>the VNFD.                                                                                       |
| _links*                 | > {}                                                                                                    |
| vnfPkgId*               | string(\$uuid)<br>Identifier of information held by the NFVO about the<br>specific VNF package on which the VNF is based. This<br>identifier was allocated by the NFVO. |
| vnfConfigurableProperti | es KeyValuePairs > {}                                                                                                    |
| vnfdId★                 | string(\$uuid)<br>Identifier of the VNFD on which the VNF instance is based.                                                                                            |
| instantiationState*     | string<br>The instantiation state of the VNF.                                                                                                    |
|                         | Enum:                                                                                                    |
| vnfInstanceDescription  | Array [ 2 ]<br>string<br>Human-readable description of the VNF instance.                                                                                                |
| extensions              | KeyValuePairs > {}                                                                                                    |
| instantiatedVnfInfo     | > {}                                                                                                    |
| vnfInstanceName         | string<br>Name of the VNF instance.                                                                                                    |
| id*                     | string(\$uuid)<br>Identifier of the VNF instance.                                                                                                    |
| vnfSoftwareVersion*     | string<br>Software version of the VNF. The value is copied from the<br>VNFD.                                                                                            |
| }                       |                                                                                                    |

|   | description:  | This type represents parameters needed to connect to a VIM for managing the resources of a VNF instance. |
|---|---------------|----------------------------------------------------------------------------------------------------|
|   | vimType*      | string<br>Discriminator for the different types of the VIM information.                                  |
|   | vimId         | string(\$uuid)<br>The identifier of the VIM instance. This identifier is managed<br>by the NFVO.         |
|   | extra         | KeyValuePairs > {}                                                                                       |
|   | interfaceInfo | KeyValuePairs > {}                                                                                       |
|   | accessInfo    | KeyValuePairs > {}                                                                                       |
| } |               |                                                                                                    |

CancelModeType string Enum:

**>** Array [ 2 ]

| TerminateVnfRequest 🗸 {    |                                                                                                    |  |  |
|----------------------------|----------------------------------------------------------------------------------------------------|--|--|
| description:               | <i>This type represents request parameters for the "Terminate VNF" operation.</i>                                                                                                    |  |  |
| gracefulTerminationTimeout | integer(\$int32)<br>This attribute is only applicable in case of graceful<br>termination. It defines the time to wait for the VNF to be<br>taken out of service before shutting down the VNF and<br>releasing the resources. The unit is seconds. |  |  |
| additionalParams           | KeyValuePairs > {}                                                                                                    |  |  |
| terminationType*           | string<br>Indicates whether forceful or graceful termination is<br>requested.                                                                                                    |  |  |
|                            | Enum:                                                                                                    |  |  |
|                            | > Array [ 2 ]                                                                                                    |  |  |
| }                          |                                                                                                    |  |  |
|                            |                                                                                                    |  |  |

| PmJobModifications →<br>description:                                                     | {<br>This type represents modifications to a PM job                   |  |
|------------------------------------------------------------------------------------------|-----------------------------------------------------------------------|--|
| callbackUri*                                                                             | string(\$uri)<br>The URI of the endpoint to send the notification to. |  |
| authentication                                                                           | SubscriptionAuthentication > {}                                       |  |
| }                                                                                        |                                                                       |  |
|                                                                                          |                                                                       |  |
| CreatePmJobRequest v {<br>description: This type represents a request to create a PM job |                                                                       |  |
| subObjectInstanceIc<br>objectInstanceIds*                                                | ls* ▶ []                                                              |  |

```
> [...]
   criteria*
                         PmJobCriteria > {...}
   callbackUri*
                         string($uri)
                         The URI of the endpoint to send the notification to.
   authentication
                         SubscriptionAuthentication > {...}
   objectType*
                         string
                         Type of the measured object.
}
LifecycleChangeNotificationsFilter V {
   description:
                                 This type represents a subscription filter related to
                                 notifications about VNF lifecycle changes
   operationStates
                                  > [...]
   vnfInstanceSubscriptionFilter VnfInstanceSubscriptionFilter > {...}
   notificationTypes
                                  > [...]
   operationTypes
                                  > [...]
}
LccnLinks v {
   description:
                        This type represents the links to resources that a notification
                        can contain
   subscription*
                        Link > {...}
   vnfLcm0p0cc
                        Link > {...}
   vnfInstance*
                        Link > {...}
}
VnfExtCpConfig ~ {
   description:
                        This type represents an externally provided link port or network
                        address information per instance of an external connection
                        point.
   linkPortId
                        string($uuid)
                        Identifier of a pre-configured link port to which the external
                        CP will be associated.
   cpProtocolData
                          > [...]
                        string($uuid)
   parentCpConfigId
                        Value of the key that identifies the "VnfExtCpConfig" map entry
                        which corresponds to the parent port of the trunk. Only present
                        in "VnfExtCpConfig" structures that provide configuration
                        information for a CP which represents a sub-port in a trunk, and
                        if parent ports are supported.
```

| ScaleVnfToLevelRequest | ✓ {<br>This type represents request parameters for the "Scale VNF to<br>Level" operation.                                                                                                    |
|------------------------|----------------------------------------------------------------------------------------------------|
| instantiationLevelId   | <pre>string(\$uuid) Identifier of the target instantiation level of the current deployment flavour to which the VNF is requested to be scaled.</pre>                                                   |
| scaleInfo              | > []                                                                                                    |
| additionalParams       | KeyValuePairs > {}                                                                                                    |
| }                      |                                                                                                    |
|                        |                                                                                                    |
| HealVnfRequest 🗸 {     |                                                                                                    |
| description:           | This type represents request parameters for the "Heal VNF" operation.                                                                                                    |
| vnfcInstanceId         | > []                                                                                                    |
| additionalParams       | KeyValuePairs > {}                                                                                                    |
| cause                  | string                                                                                                    |
|                        | Indicates the reason why a healing procedure is required.                                                                                                    |
| }                      |                                                                                                    |
| -                      | ng<br>ationType represents those lifecycle operations that trigger a<br>c operation occurrence notification.                                                                                           |
|                        | et r                                                                                                    |
| ChangeVnfFlavourReques | This type represents request parameters for the "Change VNF flavour" operation.                                                                                                    |
| extManagedVirtualLin   | <sup>ks</sup> ▶ []                                                                                                    |
| instantiationLevelId   | <pre>string(\$uuid) Identifier of the instantiation level of the deployment flavour to be instantiated. If not present, the default instantiation level as declared in the VNFD is instantiated.</pre> |
| vimConnectionInfo      | > {}                                                                                                    |
| additionalParams       | KeyValuePairs > {}                                                                                                    |
| extVirtualLinks        | > []                                                                                                    |
| newFlavourId*          | string(\$uuid)<br>Identifier of the VNF deployment flavour to be instantiated.                                                                                                    |
| }                      |                                                                                                    |
|                        |                                                                                                    |
| ThresholdCriteria 🗸 {  |                                                                                                    |
| description            | This type represents criteria that define a threshold                                                                                                    |

description:

This type represents criteria that define a threshold.

| simpleThresholdDetai                                                         | ls ▶ {}                                                                                                    |  |  |
|------------------------------------------------------------------------------|----------------------------------------------------------------------------------------------------|--|--|
| performanceMetric*                                                           | string<br>Defines the performance metric associated with the threshold,<br>as specified in an external measurement specification.                              |  |  |
| thresholdType*                                                               | string<br>Type of threshold. This attribute determines which other<br>attributes are present in the data structure.                                            |  |  |
|                                                                              | Enum:                                                                                                    |  |  |
|                                                                              | > Array [ 1 ]                                                                                                    |  |  |
| }                                                                            |                                                                                                    |  |  |
| <pre>PerceivedSeverityType Enum:    Array [ 6 ]</pre>                        | string                                                                                                    |  |  |
|                                                                              |                                                                                                    |  |  |
| <b>OperationMode</b> string<br>This type includes the Operation Mode of ETSI |                                                                                                    |  |  |
| ManitavingMigrateDegu                                                        |                                                                                                    |  |  |
| MonitoringMigrateReque                                                       | This type represents request parameters for the operate operation available on ext API.                                                                        |  |  |
| key*                                                                         | string<br>This is the key in which the value for the monitoring agent<br>should be stored.                                                                     |  |  |
| monitoringAgent*                                                             | <pre>string Deployment identifier of the monitoring agent. In the event the agent is local to ESC, the string should be set to "dmonaName://local_mona".</pre> |  |  |
| }                                                                            |                                                                                                    |  |  |
|                                                                              |                                                                                                    |  |  |
| Threshold 🗸 {                                                                |                                                                                                    |  |  |
| description:                                                                 | This type represents a threshold                                                                                                    |  |  |
| objectInstanceId*                                                            | string(\$uuid)<br>Identifier of the VNF instance associated with the threshold.                                                                                |  |  |
| _links*                                                                      | > {}                                                                                                    |  |  |
| <pre>sub0bjectInstanceIds</pre>                                              | * > []                                                                                                    |  |  |
| criteria*                                                                    | ThresholdCriteria > {}                                                                                                    |  |  |
| callbackUri*                                                                 | string(\$uri)<br>The URI of the endpoint to send the notification to.                                                                                          |  |  |
| id*                                                                          | string(\$uuid)<br>Identifier of this threshold resource.                                                                                                    |  |  |
| objectType*                                                                  | string<br>Type of the measured object.                                                                                                    |  |  |

| }                                                                                                 |                                                                                                    |
|---------------------------------------------------------------------------------------------------|----------------------------------------------------------------------------------------------------|
| <pre>PmSubscriptionRequest description: filter callbackUri* authentication }</pre>                | <ul> <li>✓ {         This type represents a subscription request related to notifications about VNF performance.     </li> <li>PmNotificationsFilter &gt; {} string(\$uri)         The URI of the endpoint to send the notification to.     </li> <li>SubscriptionAuthentication &gt; {}</li> </ul> |
| VnfcInfoModifications<br>description:<br>vnfcConfigurableProp<br>id*                              | <pre>/ {     This type represents modifications of an entry in an     array of "VnfcInfo" objects.  perties* KeyValuePairs &gt; {}     string(\$uuid)     Identifier of the VNFC instance of which the information     is to be modified.</pre>                                                     |
| }                                                                                                 |                                                                                                    |
| <pre>LccnSubscription 		 {     description:     filter     _links*     callbackUri*     id*</pre> | <pre>This type represents a subscription related to notifications about VNF lifecycle changes. LifecycleChangeNotificationsFilter &gt; {} &gt; {} string(\$uri) The URI of the endpoint to send the notification to. string(\$uuid) Identifier of this subscription resource.</pre>                 |
| }                                                                                                 |                                                                                                    |
| <pre>VnflnfoModificationRequestSol2</pre>                                                         |                                                                                                    |
| vnfcInfoModification<br>metadata<br>extensions<br>vnfcInfoModification                            | <pre>&gt; [] KeyValuePairs &gt; {} KeyValuePairs &gt; {} sDeleteIds string(\$uuid) List of identifiers entries to be deleted from the "vnfcInfoModifications" attribute array to be used as "deleteIdList".</pre>                                                                                   |

| vnfPkgId                                     | string(\$uuid)<br>New value of the "vnfPkgId" attribute in<br>"VnfInstance". The value "null" is not permitted.                           |
|----------------------------------------------|----------------------------------------------------------------------------------------------------|
| vnfConfigurableProperties<br>vnfInstanceName | <pre>KeyValuePairs &gt; {} string New value of the "vnfInstanceName" attribute in "VnfInstance", or "null" to remove the attribute.</pre> |
| vnfInstanceDescription                       | string<br>New value of the "vnfInstanceDescription" attribute in<br>"VnfInstance", or "null" to remove the attribute.                     |
| }                                            |                                                                                                    |
| ExtLinkPort 🗸 {                              |                                                                                                    |

providing connectivity for the VNF to an NS VL.

ResourceHandle > {...}

created the link port.

string(\$uuid)

string(\$uuid)

link port.

This type represents a link port of an external VL, i.e. a port

Identifier of this link port as provided by the entity that has

Identifier of the external CP of the VNF to be connected to this

id\*

description:

resourceHandle\*

```
}
```

| AffectedVirtualLink v {<br>description: | This type provides information about added, deleted, modified and temporary VLs                                                                                 |
|-----------------------------------------|----------------------------------------------------------------------------------------------------|
| networkResource*<br>changeType*         | ResourceHandle > {}<br>string<br>Signals the type of change.                                                                                                    |
|                                         | Enum:                                                                                                    |
| virtualLinkDescId*                      | > Array [ 6 ]<br>string(\$uuid)<br>Identifier of the related VLD in the VNFD.                                                                                   |
| id*                                     | <pre>string(\$uuid) Identifier of the virtual link instance, identifying the applicable "vnfVirtualLinkResourceInfo" entry in the "VnfInstance" data type</pre> |
| }                                       |                                                                                                    |
|                                         |                                                                                                    |
| LcmOperationStateType                   | string                                                                                                    |

**>** Array [ 7 ]

## VnfOperationalStateType string

Enum:

**>** Array [ 2 ]

| CreateVnfRequest 🗸 {  |                                                                                                    |  |
|-----------------------|----------------------------------------------------------------------------------------------------|--|
| description:          | This type represents request parameters for the "Create VNF identifier" operation.                          |  |
| vnfdId*               | <pre>string(\$uuid) Identifier that identifies the VNFD which defines the VNF instance to be created.</pre> |  |
| vnfInstanceName       | string<br>Human-readable name of the VNF instance to be created.                                            |  |
| vnfInstanceDescriptio | nstring<br>Human-readable description of the VNF instance to be created.                                    |  |

}

#### VnfldentifierCreationNotification 🗸 {

| description:      | This type represents a VNF identifier creation notification,<br>which informs the receiver of the creation of a new VNF instance<br>resource and the associated VNF instance identifier |
|-------------------|----------------------------------------------------------------------------------------------------|
| timeStamp*        | string(\$date-time)<br>Date-time of the generation of the notification.                                                                                                    |
| vnfInstanceId*    | string(\$uuid)<br>The created VNF instance identifier                                                                                                    |
| _links*<br>id*    | LccnLinks > {}<br>string(\$uuid)<br>Identifier of this notification                                                                                                    |
| notificationType* | string<br>Discriminator for the different notification types.                                                                                                    |
| subscriptionId    | string(\$uuid)<br>Identifier of the subscription that this notification relates<br>to.                                                                                                  |

}

### MacAddress string

#### ChangeExtVnfConnectivityRequest v {

| 0                 |                                                                                                    |
|-------------------|----------------------------------------------------------------------------------------------------|
| description:      | This type represents request parameters for the "Change external<br>VNF connectivity" operation to modify the external connectivity<br>of a VNF instance. |
| vimConnectionInfo | > {}                                                                                                    |
| additionalParams  | KeyValuePairs > {}                                                                                                    |
| extVirtualLinks*  | > []                                                                                                    |

| PmNotificationsFilter 🗸            | • {                                                                                                    |
|------------------------------------|----------------------------------------------------------------------------------------------------|
| description:                       | This type represents a filter that can be used to subscribe for notifications related to performance management events.                                                                      |
| vnfInstanceSubscript               | tionFilter VnfInstanceSubscriptionFilter > {}                                                                                                    |
| notificationTypes                  | > []                                                                                                    |
| }                                  |                                                                                                    |
|                                    |                                                                                                    |
| PmJobCriteria 🗸 {                  |                                                                                                    |
| description:                       | This type represents collection criteria for PM jobs                                                                                                    |
| collectionPeriod*                  | <pre>integer(\$int32) Specifies the periodicity at which the producer will collect performance information.</pre>                                                                            |
| reportingPeriod*                   | <pre>integer(\$int32) Specifies the periodicity at which the producer will report to the consumer about performance information.</pre>                                                       |
| reportingBoundary                  | <pre>string(\$date-time) Identifies a time boundary after which the reporting will stop. The boundary shall allow a single reporting as well as periodic reporting up to the boundary.</pre> |
| performanceMetricGro               | <sup>oup</sup> > []                                                                                                    |
| performanceMetric                  | > []                                                                                                    |
| }                                  |                                                                                                    |
|                                    |                                                                                                    |
| PerformanceReport ✓ · description: | This type defines the format of a performance report provided by<br>the VNFM to the NFVO as a result of collecting performance<br>information as part of a PM job.                           |
| entries*                           | > []                                                                                                    |
| }                                  |                                                                                                    |
|                                    |                                                                                                    |
| CpProtocolData 🗸 {                 |                                                                                                    |
| description:                       | This type represents network protocol data.                                                                                                    |
| ip0verEthernet                     | > []                                                                                                    |
| layerProtocol                      | string<br>Identifier of layer(s) and protocol(s). Permitted values:<br>IP_OVER_ETHERNET                                                                                                    |
|                                    | Enum:                                                                                                    |
|                                    | <b>&gt;</b> Array [ 1 ]                                                                                                    |
| }                                  |                                                                                                    |
|                                    |                                                                                                    |

#### VnfLinkPortData 🗸 { description: This type represents an externally provided link port to be used to connect a VNFC connection point to an exernally-managed VL. resourceHandle\* **ResourceHandle** > {...} string(\$uuid) vnfLinkPortId\* Identifier of this link port as provided by the entity that has created the link port. } VirtualStorageResourceInfo v { description: This type represents the information that allows addressing a virtualised resource that is used by a VNF instance metadata KeyValuePairs > {...} string(\$uuid) reservationId The reservation identifier applicable to the resource. It shall be present when an applicable reservation exists. virtualStorageDescId\* string(\$uuid)

id\* Identifier of the VirtualStorageDesc in the VNFD.
id\* string(\$uuid)
Identifier of this VirtualStorageResourceInfo instance.

storageResource ResourceHandle > {...}

#### }

| FmSubscription 🗸 { |                                                                                |
|--------------------|--------------------------------------------------------------------------------|
| description:       | This type represents a subscription related to notifications about VNF faults. |
| filter             | FmNotificationsFilter > {}                                                     |
| _links*            | > {}                                                                           |
| callbackUri*       | string(\$uri)<br>The URI of the endpoint to send the notification to.          |
| id*                | string(\$uuid)<br>Identifier of this subscription resource.                    |
| }                  |                                                                                |

#### FmSubscriptionRequest v {

description: This type represents a subscription request related to notifications about VNF faults.

filter FmNotificationsFilter > {...}
callbackUri\* string(\$uri)
The URI of the endpoint to send the notification to.
authentication SubscriptionAuthentication > {...}

| AlarmSol2 🗸 {                             |                                                                                                    |
|-------------------------------------------|----------------------------------------------------------------------------------------------------|
| description:                              | The alarm data type encapsulates information about an alarm.                                                                                                    |
| isRootCause*                              | boolean<br>Attribute indicating if this fault is the root for other<br>correlated alarms. If TRUE, then the alarms listed in the<br>attribute CorrelatedAlarmId are caused by this fault. |
| rootCauseFaultyResource*                  | FaultyResourceInfo > {}                                                                                                    |
| alarmRaisedTime*                          | <pre>string(\$date-time) Time stamp indicating when the alarm is raised by the managed object.</pre>                                                                                      |
| alarmClearedTime                          | string(\$date-time)<br>Time stamp indicating when the alarm was cleared. It shall<br>be present if the alarm has been cleared                                                             |
| eventType*                                | EventType string<br>Enum:                                                                                                    |
| alarmChangedTime                          | <pre>&gt; Array [ 5 ] string(\$date-time) Time stamp indicating when the alarm was last changed. It shall be present if the alarm has been updated.</pre>                                 |
| ackState*                                 | string<br>Acknowledgement state of the alarm.                                                                                                    |
|                                           | Enum:                                                                                                    |
| managedObjectId*                          | <pre>&gt; Array [ 2 ] string(\$uuid) Identifier of the affected VNF instance.</pre>                                                                                                    |
| perceivedSeverity*                        | PerceivedSeverityType string<br>Enum:                                                                                                    |
| probableCause*                            | <pre>&gt; Array [ 6 ] string Information about the probable cause of the fault.</pre>                                                                                                    |
| eventTime*                                | string(\$date-time)<br>Time stamp indicating when the fault was observed.                                                                                                    |
| faultType                                 | string<br>Additional information to clarify the type of the fault.                                                                                                    |
| correlatedAlarmIds<br>faultDetails<br>id* | <pre>&gt; [] &gt; [] string(\$uuid) Identifier of this Alarm information element.</pre>                                                                                                   |
| vnfcInstanceIds*                          | > []                                                                                                    |
|                                           |                                                                                                    |
| ThresholdModifications 🗸 {                |                                                                                                    |
| description: Thi                          | is type represents modifications to a threshold                                                                                                    |

callbackUri\* string(\$uri) The URI of the endpoint to send the notification to. }

| }                          |                                                                                                    |  |  |
|----------------------------|----------------------------------------------------------------------------------------------------|--|--|
|                            |                                                                                                    |  |  |
| VnfInfoModificationsSol2 🗸 |                                                                                                    |  |  |
| description:               | This type represents attribute modifications that were<br>performed on an "Individual VNF instance" resource. The<br>attributes that can be included consist of those requested<br>to be modified explicitly in the<br>"VnfInfoModificationRequest" data structure, and additional<br>attributes of the "VnfInstance" data structure that were<br>modified implicitly e.g. when modifying the referenced VNF<br>package. |  |  |
| vnfProductName             | string<br>If present, this attribute signals modifications of the<br>"vnfProductName" attribute in "VnfInstance".                                                                                                    |  |  |
| metadata                   | KeyValuePairs > {}                                                                                                    |  |  |
| extensions                 | KeyValuePairs > {}                                                                                                    |  |  |
| vnfdVersion                | string<br>If present, this attribute signals modifications of the<br>"vnfdVersion" attribute in "VnfInstance".                                                                                                    |  |  |
| vnfProvider                | string<br>If present, this attribute signals modifications of the<br>"vnfProvider" attribute in "VnfInstance".                                                                                                    |  |  |
| vnfConfigurablePropertie   | nfigurableProperties KeyValuePairs > {}                                                                                                    |  |  |
| vnfPkgId                   | string(\$uuid)<br>If present, this attribute signals modifications of the<br>"vnfPkgId" attribute in "VnfInstance".                                                                                                    |  |  |
| vnfdId                     | string(\$uuid)<br>If present, this attribute signals modifications of the<br>"vnfdId" attribute in "VnfInstance".                                                                                                    |  |  |
| vnfInstanceName            | string<br>If present, this attribute signals modifications of the<br>"vnfInstanceName" attribute in "VnfInstance".                                                                                                    |  |  |
| vnfInstanceDescription     | string<br>If present, this attribute signals modifications of the<br>"vnfInstanceDescription" attribute in "VnfInstance".                                                                                                    |  |  |
| vnfSoftwareVersion         | string<br>If present, this attribute signals modifications of the<br>"vnfSoftwareVersion" attribute in "VnfInstance".                                                                                                    |  |  |
| }                          |                                                                                                    |  |  |

| CancelMode 🗸 { |                                                                                                    |
|----------------|----------------------------------------------------------------------------------------------------|
| description:   | This type represents a parameter to select the mode of cancelling an ongoing VNF LCM operation occurrence. |
| cancelMode*    | CancelModeType string<br>Enum:                                                                             |
|                | > Array [ 2 ]                                                                                              |
|                |                                                                                                    |

#### VnfldentifierDeletionNotification •

| VnfldentifierDeletionNotification 🗸 { |                                                                                                    |  |  |
|---------------------------------------|----------------------------------------------------------------------------------------------------|--|--|
| description:                          | This type represents a VNF identifier deletion notification,<br>which informs the receiver of the deletion of a new VNF instance<br>resource and the associated VNF instance identifier. |  |  |
| timeStamp*                            | string(\$date-time)<br>Date-time of the generation of the notification.                                                                                                    |  |  |
| vnfInstanceId*                        | string(\$uuid)<br>The deleted VNF instance identifier                                                                                                    |  |  |
| _links*                               | LccnLinks > {}                                                                                                    |  |  |
| id*                                   | string(\$uuid)<br>Identifier of this notification                                                                                                    |  |  |
| notificationType*                     | string<br>Discriminator for the different notification types.                                                                                                    |  |  |
| subscriptionId                        | string(\$uuid)<br>Identifier of the subscription that this notification relates<br>to.                                                                                                   |  |  |
| }                                     |                                                                                                    |  |  |
| Link 🗸 {                              |                                                                                                    |  |  |
| description:                          | This type represents a link to a resource.                                                                                                    |  |  |
| href*                                 | string(\$uri)<br>URI of the referenced resource.                                                                                                    |  |  |
| }                                     |                                                                                                    |  |  |
|                                       |                                                                                                    |  |  |
| VnfcResourceInfo 🗸 {                  |                                                                                                    |  |  |
| description:                          | This type represents the information on virtualised compute and storage resources used by a VNFC in a VNF instance                                                                       |  |  |
| metadata                              | KeyValuePairs > {}                                                                                                    |  |  |
| storageResourceIds                    | > []                                                                                                    |  |  |
| kocokyoti opīd                        | ctring(cuuid)                                                                                                    |  |  |

be present when an applicable reservation exists. vnfcCpInfo > {...} id\* string(\$uuid) Identifier of this VnfcResourceInfo instance string(\$uuid) vduId\*

Reference to the applicable VDU in the VNFD.

computeResource ResourceHandle > {...}

string(\$uuid)

```
}
```

```
ExtManagedVirtualLinkData 🗸 {
```

description:

reservationId

The reservation identifier applicable to the resource. It shall

|   |                      |                                    | VL.                                                                                                    |
|---|----------------------|------------------------------------|----------------------------------------------------------------------------------------------------|
|   | resourceId*          |                                    | string(\$uuid)<br>The identifier of the resource in the scope of the<br>VIM or the resource provider.                                                                                                    |
|   | vimConnectionId      |                                    | <pre>string(\$uuid) Identifier of the VIM connection to manage this resource. This attribute shall only be supported and present if VNF-related resource management in direct mode is applicable.</pre>                                                                                                    |
|   | virtualLinkDescId*   |                                    | string(\$uuid)<br>The identifier of the VLD in the VNFD for this VL.                                                                                                    |
|   | vnfLinkPort          |                                    |                                                                                                    |
|   | id*                  |                                    | <pre>&gt; [] string(\$uuid) The identifier of the externally-managed internal VL instance.</pre>                                                                                                    |
|   | resourceProviderId   |                                    | <pre>string(\$uuid) Identifies the entity responsible for the management of this resource. This attribute shall only be supported and present if VNF-related resource management in indirect mode is applicable.</pre>                                                                                                    |
|   | extManagedMultisiteV | irtualLinkI                        | d string(\$uuid)<br>Identifier of the externally-managed multi-site VL<br>instance. The identifier is assigned by the NFV-MANO<br>entity that manages the externally managed multi-<br>site VL instance. It shall be present when the<br>present externally-managed internal VL (indicated by<br>extManagedVirtualLinkId) is part of a multi-site VL,<br>e.g. in support of multi-site VNF spanning several<br>VIMs. All externally-managed internal VL instances<br>corresponding to an internal VL created based on the<br>same virtualLinkDescId shall refer to the same<br>extManagedMultisiteVirtualLinkId. |
| } |                      |                                    |                                                                                                    |
|   |                      |                                    |                                                                                                    |
| M | onitoringParameter 🗸 | {                                  |                                                                                                    |
|   | description:         | This type I<br>the VNFM            | represents a monitoring parameter that is tracked by                                                                                                    |
|   | timeStamp*           | -                                  | te-time)<br>the point in time when the measurement has been<br>as known to the VNFM.                                                                                                    |
|   | name                 | string<br>Human reada<br>the VNFD. | able name of the monitoring parameter, as defined in                                                                                                    |
|   | id*                  | string(\$uui<br>Identifier         | id)<br>of the monitoring parameter defined in the VNFD.                                                                                                    |
|   | value*               | <b>&gt;</b> {}                     |                                                                                                    |
| } |                      |                                    |                                                                                                    |

#### InstantiateVnfRequestSol2 🗸 {

description: This type represents request parameters for the "Instantiate

|                       | VNF" operation.                                                                                                    |
|-----------------------|----------------------------------------------------------------------------------------------------|
| extManagedVirtualLink | s > []                                                                                                    |
| flavourId*            | string(\$uuid)<br>Identifier of the VNF deployment flavour to be instantiated.                                                                                                    |
| instantiationLevelId  | <pre>string(\$uuid) Identifier of the instantiation level of the deployment flavour to be instantiated. If not present, the default instantiation level as declared in the VNFD is instantiated.</pre> |
| additionalParams      | KeyValuePairs > {}                                                                                                    |
| extVirtualLinks       | > []                                                                                                    |
| localizationLanguage  | string<br>Localization language of the VNF to be instantiated.                                                                                                    |

}

| ScaleVnfReq<br>descript | -        | This type represents request parameters for the "Scale VNF" operation.                                                                                                  |
|-------------------------|----------|----------------------------------------------------------------------------------------------------|
| numberOf                | Steps    | <pre>integer(\$int32) Number of scaling steps to be executed as part of this Scale VNF operation. It shall be a positive number and the default value shall be 1.</pre> |
| addition                | alParams | KeyValuePairs > {}                                                                                                    |
| aspectId                | *        | string(\$uuid)<br>Identifier of the scaling aspect.                                                                                                    |
| type*                   |          | string<br>Indicates the type of the scale operation requested.                                                                                                    |
|                         |          | Enum:                                                                                                    |
|                         |          | > Array [ 2 ]                                                                                                    |
| }                       |          |                                                                                                    |

#### OperateVnfRequest v {

| description:                 | This type represents request parameters for the "Operate VNF" operation.                                                                                                    |
|------------------------------|----------------------------------------------------------------------------------------------------|
| additionalParams<br>stopType | KeyValuePairs > {}<br>StopType string<br>Enum:                                                                                                    |
| gracefulStopTimeout          | <pre>&gt; Array [ 2 ]<br/>integer(\$int32)<br/>The time interval (in seconds) to wait for the VNF to be taken<br/>out of service during graceful stop, before stopping the VNF.<br/>Ignored if changeStateTo=STARTED.</pre> |
| changeStateTo*               | <pre>VnfOperationalStateType string Enum:</pre>                                                                                                    |

| VnfLcmOpOccGeneric → {<br>description: | This type represents a VNF lifecycle management operation occurrence.                                                                                                    |
|----------------------------------------|----------------------------------------------------------------------------------------------------|
| grantId                                | <pre>string(\$uuid) Identifier of the grant related to this VNF LCM operation occurrence, if such grant exists.</pre>                                                                                                    |
| _links*<br>operationState*             | <pre>&gt; {} LcmOperationStateType string Enum:</pre>                                                                                                    |
|                                        | > Array [ 7 ]                                                                                                    |
| error<br>vnfInstanceId*                | <pre>ProblemDetails &gt; {} string(\$uuid) Identifier of the VNF instance to which the operation applies.</pre>                                                                                                    |
| resourceChanges                        | <pre>&gt; {}</pre>                                                                                                    |
| cancelMode                             | CancelModeType string<br>Enum:                                                                                                    |
| operationParams*                       | <pre>&gt; Array [ 2 ] &gt; {}</pre>                                                                                                    |
| <pre>stateEnteredTime*</pre>           | string(\$date-time)<br>Date-time when the current state was entered.                                                                                                    |
| changedExtConnectivity                 | · > []                                                                                                    |
| startTime*                             | string(\$date-time)<br>Date-time of the start of the operation.                                                                                                    |
| id*                                    | <pre>string(\$uuid) Identifier of this VNF lifecycle management operation occurrence.</pre>                                                                                                    |
| isAutomaticInvocation★                 | boolean<br>Set to true if this VNF LCM operation occurrence has been<br>triggered by an automated procedure inside the VNFM (i.e.<br>ScaleVnf / ScaleVnfToLevel triggered by auto-scale, or HealVnf<br>triggered by auto-heal). Set to false otherwise. |
| operation*                             | LcmOperationType string<br>The enumeration LcmOperationType represents those lifecycle<br>operations that trigger a VNF lifecycle management operation<br>occurrence notification.                                                                      |
| isCancelPending*                       | Enum:<br>> Array [9]<br>boolean<br>If the VNF LCM operation occurrence is in "STARTING",<br>"PROCESSING" or "ROLLING_BACK" state and the operation is<br>being cancelled, this attribute shall be set to true.<br>Otherwise, it shall be set to false.  |
| }                                      |                                                                                                    |
|                                        |                                                                                                    |
|                                        | O ✔ {<br>This type provides information about an externally-managed<br>virtual link.                                                                                                    |
| networkResourcet                       |                                                                                                    |

networkResource\* ResourceHandle > {...}

|   |                         | <pre>string(\$uuid) Identifier of the externally-managed internal VL and the related externally-managed VL information instance.</pre>                                                                                                    |  |  |
|---|-------------------------|----------------------------------------------------------------------------------------------------|--|--|
|   | vnfVirtualLinkDescId*   | string(\$uuid)<br>Identifier of the VNF Virtual Link Descriptor (VLD) in the<br>VNFD.                                                                                                    |  |  |
| ] | vnfLinkPorts<br>}       | ▶ []                                                                                                    |  |  |
|   |                         |                                                                                                    |  |  |
|   |                         |                                                                                                    |  |  |
| 1 | /nfLcmOperationOccurrer |                                                                                                    |  |  |
|   | description:            | This type represents a VNF lifecycle management operation<br>occurrence notification, which informs the receiver of<br>changes in the VNF lifecycle caused by a VNF LCM operation<br>occurrence.                                                                       |  |  |
|   | notificationStatus*     | string<br>Indicates whether this notification reports about the start<br>of a lifecycle operation or the result of a lifecycle<br>operation.                                                                                                    |  |  |
|   |                         | Enum:                                                                                                    |  |  |
|   |                         | ➤ Array [ 2 ]                                                                                                    |  |  |
|   | affectedVirtualLinks    | > []                                                                                                    |  |  |
|   | affectedVirtualStorag   | es > []                                                                                                    |  |  |
|   | affectedVnfcs           | > []                                                                                                    |  |  |
|   | _links*                 | LccnLinks > {}                                                                                                    |  |  |
|   | operationState*         | LcmOperationStateType string<br>Enum:                                                                                                    |  |  |
|   | notificationType*       | > Array [ 7 ]<br>string<br>Discriminator for the different notification types.                                                                                                    |  |  |
|   | error                   | > []                                                                                                    |  |  |
|   | timeStamp*              | string(\$date-time)<br>Date-time of the generation of the notification.                                                                                                    |  |  |
|   | vnfInstanceId*          | string(\$uuid)<br>The identifier of the VNF instance affected                                                                                                    |  |  |
|   | vnfLcmOpOccId*          | string(\$uuid)<br>The identifier of the VNF lifecycle management operation<br>occurrence associated to the notification.                                                                                                    |  |  |
|   | changedInfo             | VnfInfoModifications > {}                                                                                                    |  |  |
|   | changedExtConnectivit   |                                                                                                    |  |  |
|   | id*                     | <pre>&gt; [] string(\$uuid) Identifier of this notification</pre>                                                                                                    |  |  |
|   | subscriptionId          | string(\$uuid)<br>Identifier of the subscription that this notification relates<br>to.                                                                                                    |  |  |
|   | isAutomaticInvocation   | <ul> <li>string(\$boolean)</li> <li>Set to true if this VNF LCM operation occurrence has been<br/>triggered by an automated procedure inside the VNFM (i.e.<br/>ScaleVnf / ScaleVnfToLevel triggered by auto-scale, or<br/>HealVnf triggered by auto-heal).</li> </ul> |  |  |
|   |                         |                                                                                                    |  |  |

| operation*                            | <pre>LcmOperationType string The enumeration LcmOperationType represents those lifecycle operations that trigger a VNF lifecycle management operation occurrence notification. Enum:</pre>                                                                 |
|---------------------------------------|----------------------------------------------------------------------------------------------------|
|                                       |                                                                                                    |
| VnfLcmOpOccSol2 → {<br>description:   | This type represents a VNF lifecycle management operation occurrence.                                                                                                    |
| grantId                               | string(\$uuid)<br>Identifier of the grant related to this VNF LCM operation<br>occurrence, if such grant exists.                                                                                                    |
| _links*<br>operationState*            | <pre>&gt; {} LcmOperationStateType string Enum:</pre>                                                                                                    |
|                                       | <b>&gt;</b> Array [ 7 ]                                                                                                    |
| error                                 | ProblemDetails > {}                                                                                                    |
| vnfInstanceId*                        | string(\$uuid)<br>Identifier of the VNF instance to which the operation applies.                                                                                                    |
| resourceChanges                       | > {}                                                                                                    |
| cancelMode                            | CancelModeType string<br>Enum:                                                                                                    |
|                                       | <b>&gt;</b> Array [ 2 ]                                                                                                    |
| operationParams*<br>stateEnteredTime* | <pre>&gt; {} string(\$date-time) Date-time when the current state was entered.</pre>                                                                                                    |
| changedExtConnectivit                 |                                                                                                    |
| startTime*                            | <pre>&gt;' &gt; [] string(\$date-time) Date-time of the start of the operation.</pre>                                                                                                    |
| id★                                   | <pre>string(\$uuid) Identifier of this VNF lifecycle management operation occurrence.</pre>                                                                                                    |
| isAutomaticInvocatior                 | h* boolean<br>Set to true if this VNF LCM operation occurrence has been<br>triggered by an automated procedure inside the VNFM (i.e.<br>ScaleVnf / ScaleVnfToLevel triggered by auto-scale, or HealVnf<br>triggered by auto-heal). Set to false otherwise. |
| operation*                            | LcmOperationType string<br>The enumeration LcmOperationType represents those lifecycle<br>operations that trigger a VNF lifecycle management operation<br>occurrence notification.                                                                         |
| isCancelPending*                      | Enum:<br>> Array [9]<br>boolean<br>If the VNF LCM operation occurrence is in "STARTING",<br>"PROCESSING" or "ROLLING_BACK" state and the operation is<br>being cancelled, this attribute shall be set to true.<br>Otherwise, it shall be set to false.     |
|                                       |                                                                                                    |

| NetworkAddressino > {         description:       This type represents information about a network address that has been assigned         macAddress:       subnetIpRanges         ipAddress       > []         ipAddress       > []         Jaddress       > []         Jaddress       > []         ipAddress       > []         Jaddress       > []         Jaddress       > []         Jaddress       > []         Jaddress       > []         Jaddress       > []         Jaddress       > []         Jaddress       > []         Jaddress       > []         Jaddress       > []         VnfinfoModifications > {       {         description:       This type represents attribute modifications that were performed on an "Individual UNF instance" resource. The attributes of the "Vnfinctance" data structure that were modified implicitly e.g. when modifying the referenced VNF package.         vnfProductName       string         If present, this attribute signals modifications of the "Vnfinctance".         wetasions       KeyValuePairs > {}         vimConnectionInfo       > {}         vnfVervider       string         If present, this attribute signals modi                                                                                                    | changedInfo<br>}                      | VnfInfoModificationsSol2 > {}                                                                                                    |
|----------------------------------------------------------------------------------------------------|---------------------------------------|----------------------------------------------------------------------------------------------------|
| <pre>subnetIpRanges<br/>ipAddress</pre>                                                                                                    | description:                          | This type represents information about a network address that                                                                                                    |
| description:This type represents attribute modifications that were<br>performed on an "Individual VWF instance" resource. The<br>attributes that can be included consist of those requested<br>to be modified explicitly in the<br>"VnfInfoModificationRequest" data structure, and additional<br>attributes of the "VnfInstance" data structure that were<br>modified implicitly e.g. when modifying the referenced VWF<br>                                                                                                    | subnetIpRanges<br>ipAddress           | > []                                                                                                    |
| If present, this attribute signals modifications of the<br>"vnfProductName" attribute in "VnfInstance".metadataKeyValuePairs > {}extensionsKeyValuePairs > {}vimConnectionInfo<br>vnfdVersion> {}vimConnectionInfo<br>vnfdVersion> {}vimConnectionInfo<br>vnfdVersion> {}vimConnectionInfo<br>vnfdVersion> {}vimConnectionInfo<br>vnfdVersion> {}vimConnectionInfo<br>                                                                                                    | · · · · · · · · · · · · · · · · · · · | This type represents attribute modifications that were<br>performed on an "Individual VNF instance" resource. The<br>attributes that can be included consist of those requested<br>to be modified explicitly in the<br>"VnfInfoModificationRequest" data structure, and additional<br>attributes of the "VnfInstance" data structure that were<br>modified implicitly e.g. when modifying the referenced VNF |
| RetydaldePairs > {}extensionsKeyValuePairs > {}vimConnectionInfo> {}vnfdVersionstringIf present, this attribute signals modifications of the<br>"vnfdVersion" attribute in "VnfInstance".vnfProviderstring<br>If present, this attribute signals modifications of the<br>"vnfProvider" attribute in "VnfInstance".vnfConfigurablePropertiesKeyValuePairs > {}vnfPkgIdstring(\$uuid)<br>If present, this attribute signals modifications of the<br>"vnfPkgId" attribute in "VnfInstance".vnfdIdstring(\$uuid)<br>If present, this attribute signals modifications of the<br>"vnfPkgId" attribute in "VnfInstance".vnfInstanceNamestring<br>String<br>If present, this attribute signals modifications of the<br>"vnfInstanceName"vnfInstanceDescriptionstring<br>If present, this attribute signals modifications of the<br>"vnfInstanceName"vnfSoftwareVersionstring<br>If present, this attribute signals modifications of the<br>"vnfInstanceDescription"vnfSoftwareVersionstring<br>If present, this attribute signals modifications of the<br>"vnfInstanceDescription"                                                                                                    | vnfProductName                        | If present, this attribute signals modifications of the                                                                                                    |
| KeyValuePairs > {}vimConnectionInfo<br>vnfdVersion> {}vimdVersionstring<br>If present, this attribute signals modifications of the<br>"vnfdVersion" attribute in "VnfInstance".vnfProviderstring<br>If present, this attribute signals modifications of the<br>"vnfProvider" attribute in "VnfInstance".vnfConfigurableProperties<br>VnfPkgIdKeyValuePairs > {}<br>String(\$uuid)<br>If present, this attribute signals modifications of the<br>"vnfPkgId" attribute in "VnfInstance".vnfdIdstring(\$uuid)<br>If present, this attribute signals modifications of the<br>"vnfPkgId" attribute in "VnfInstance".vnfdIdstring(\$uuid)<br>If present, this attribute signals modifications of the<br>"vnfInstanceNamevnfInstanceNamestring<br>If present, this attribute signals modifications of the<br>"vnfInstanceName"vnfInstanceDescriptionstring<br>If present, this attribute signals modifications of the<br>"vnfInstanceDescription"vnfSoftwareVersionstring<br>If present, this attribute signals modifications of the<br>"vnfInstanceDescription" attribute in "VnfInstance".                                                                                                    | metadata                              | KeyValuePairs > {}                                                                                                    |
| <pre>&gt; {} vnfdVersion &gt; {} vnfdVersion string If present, this attribute signals modifications of the "vnfdVersion" attribute in "VnfInstance". vnfProvider string If present, this attribute signals modifications of the "vnfProvider" attribute in "VnfInstance". vnfConfigurableProperties KeyValuePairs &gt; {} vnfPkgId string(\$uuid) If present, this attribute signals modifications of the "vnfPkgId" attribute in "VnfInstance". vnfdId string(\$uuid) If present, this attribute signals modifications of the "vnfdId" attribute in "VnfInstance". vnfInstanceName string If present, this attribute signals modifications of the "vnfInstanceDescription string If present, this attribute signals modifications of the "vnfInstanceDescription" attribute signals modifications of the "vnfInstanceVersion string If present, this attribute signals modifications of the "vnfInstanceVersion string If present, this attribute signals modifications of the If present, this attribu</pre> | extensions                            | KeyValuePairs > {}                                                                                                    |
| If present, this attribute signals modifications of the<br>"vnfdVersion" attribute in "VnfInstance".vnfProviderstring<br>If present, this attribute signals modifications of the<br>"vnfProvider" attribute in "VnfInstance".vnfConfigurableProperties<br>KeyValuePairs > {}vnfPkgIdstring(\$uuid)<br>If present, this attribute signals modifications of the<br>"vnfPkgId" attribute in "VnfInstance".vnfdIdstring(\$uuid)<br>If present, this attribute signals modifications of the<br>"vnfPkgId" attribute in "VnfInstance".vnfdIdstring(\$uuid)<br>If present, this attribute signals modifications of the<br>"vnfInstanceNamevnfInstanceNamestring<br>If present, this attribute signals modifications of the<br>"vnfInstanceName"vnfInstanceDescriptionstring<br>If present, this attribute signals modifications of the<br>"vnfInstanceDescription"vnfSoftwareVersionstring<br>If present, this attribute signals modifications of the<br>"vnfInstanceDescription" attribute in "VnfInstance".                                                                                                    | vimConnectionInfo                     | > {}                                                                                                    |
| If present, this attribute signals modifications of the<br>"vnfProvider" attribute in "VnfInstance".vnfConfigurablePropertiesKeyValuePairs > {}vnfPkgIdstring(\$uuid)<br>If present, this attribute signals modifications of the<br>"vnfPkgId" attribute in "VnfInstance".vnfdIdstring(\$uuid)<br>If present, this attribute signals modifications of the<br>"vnfInstance".vnfInstanceNamestring<br>If present, this attribute signals modifications of the<br>"vnfInstance".vnfInstanceDescriptionstring<br>If present, this attribute signals modifications of the<br>"vnfInstanceDescriptionvnfSoftwareVersionstring<br>If present, this attribute signals modifications of the<br>"vnfInstanceDescription" attribute signals modifications of the<br>"vnfInstanceDescription" attribute signals modifications of the<br>"vnfInstanceDescription" attribute signals modifications of the<br>"vnfInstanceDescription" attribute signals modifications of the<br>"vnfInstanceDescription" attribute signals modifications of the<br>"vnfInstanceDescription" attribute signals modifications of the<br>"vnfInstanceDescription" attribute signals modifications of the<br>"vnfInstanceDescription" attribute signals modifications of the<br>"vnfInstanceDescription" attribute signals modifications of the<br>"vnfInstanceDescription" attribute signals modifications of the<br>"vnfInstanceDescription" attribute signals modifications of the<br>"vnfInstanceDescription" attribute signals modifications of the<br>"vnfInstanceDescription" attribute signals modifications of the                                                                                                    | vnfdVersion                           | If present, this attribute signals modifications of the                                                                                                    |
| vnfPkgIdstring(\$uuid)<br>If present, this attribute signals modifications of the<br>"vnfPkgId" attribute in "VnfInstance".vnfdIdstring(\$uuid)<br>If present, this attribute signals modifications of the<br>"vnfdId" attribute in "VnfInstance".vnfInstanceNamestring<br>If present, this attribute signals modifications of the<br>"vnfInstanceName" attribute in "VnfInstance".vnfInstanceDescriptionstring<br>If present, this attribute signals modifications of the<br>"vnfInstanceDescription" attribute in "VnfInstance".vnfSoftwareVersionstring<br>If present, this attribute signals modifications of the<br>"vnfInstanceDescription" attribute in "VnfInstance".                                                                                                    | vnfProvider                           | If present, this attribute signals modifications of the                                                                                                    |
| vnfPkgIdstring(\$uuid)<br>If present, this attribute signals modifications of the<br>"vnfPkgId" attribute in "VnfInstance".vnfdIdstring(\$uuid)<br>If present, this attribute signals modifications of the<br>"vnfdId" attribute in "VnfInstance".vnfInstanceNamestring<br>If present, this attribute signals modifications of the<br>"vnfInstanceName" attribute in "VnfInstance".vnfInstanceDescriptionstring<br>If present, this attribute signals modifications of the<br>"vnfInstanceDescription" attribute in "VnfInstance".vnfSoftwareVersionstring<br>If present, this attribute signals modifications of the<br>"vnfInstanceDescription" attribute in "VnfInstance".                                                                                                    | vnfConfigurableProper                 | ties KevValuePairs > {}                                                                                                    |
| If present, this attribute signals modifications of the<br>"vnfdId" attribute in "VnfInstance".vnfInstanceNamestring<br>If present, this attribute signals modifications of the<br>"vnfInstanceName" attribute in "VnfInstance".vnfInstanceDescriptionstring<br>If present, this attribute signals modifications of the<br>"vnfInstanceDescription" attribute in "VnfInstance".vnfSoftwareVersionstring<br>If present, this attribute signals modifications of the<br>"vnfInstanceDescription" attribute in "VnfInstance".                                                                                                    | vnfPkgId                              | <pre>string(\$uuid) If present, this attribute signals modifications of the</pre>                                                                                                    |
| If present, this attribute signals modifications of the<br>"vnfInstanceName" attribute in "VnfInstance".vnfInstanceDescriptionstring<br>If present, this attribute signals modifications of the<br>"vnfInstanceDescription" attribute in "VnfInstance".vnfSoftwareVersionstring<br>If present, this attribute signals modifications of the<br>If present, this attribute signals modifications of the                                                                                                    | vnfdId                                | If present, this attribute signals modifications of the                                                                                                    |
| If present, this attribute signals modifications of the<br>"vnfInstanceDescription" attribute in "VnfInstance".<br>vnfSoftwareVersion string<br>If present, this attribute signals modifications of the                                                                                                    | vnfInstanceName                       | If present, this attribute signals modifications of the                                                                                                    |
| If present, this attribute signals modifications of the                                                                                                    | vnfInstanceDescriptio                 | If present, this attribute signals modifications of the                                                                                                    |
|                                                                                                    | vnfSoftwareVersion                    | If present, this attribute signals modifications of the                                                                                                    |

| AffectedVnfc → {<br>description:                    | This type provides information about added, deleted,<br>modified and temporary VNFCs.                                                                              |
|-----------------------------------------------------|----------------------------------------------------------------------------------------------------|
| addedStorageResourceI<br>changeType*                | ds > []<br>string<br>Signals the type of change                                                                                                    |
| id*                                                 | Enum:<br>> Array [ 4 ]<br>string(\$uuid)<br>Identifier of the Vnfc instance, identifying the applicable<br>"vnfcResourceInfo" entry in the "VnfInstance" data type |
| vduId*                                              | string(\$uuid)<br>Identifier of the related VDU in the VNFD.                                                                                                    |
| <pre>computeResource* removedStorageResourc }</pre> | ResourceHandle > {}<br><sup>eIds</sup> > []                                                                                                    |
|                                                     |                                                                                                    |

#### IpOverEthernetAddressData 🗸 {

description:This type represents network address data for IP over Ethernet.macAddressstring(\$mac)<br/>MAC address.ipAddresses<br/>segmentationId> [...]<br/>string<br/>Identification of the network segment to which the Cp instance<br/>connects to.

}

#### Entry ~ {

description:

Performance information entry

objectInstanceId\* string The object instance (i.e. VNF instance) for which the performance metric is reported.

performanceMetric\* string

Name of the metric collected.

performanceValues\*
objectType\*

> [...] string Defines the object type for which performance information is reported

|     | description:                                               | This type represents the information that allows addressing a virtualised resource that is used by an internal VL instance in a VNF instance.                           |
|-----|------------------------------------------------------------|----------------------------------------------------------------------------------------------------|
|     | metadata                                                   | KeyValuePairs > {}                                                                                                    |
|     | reservationId                                              | <pre>string(\$uuid) The reservation identifier applicable to the resource. It shall be present when an applicable reservation exists.</pre>                             |
|     | networkResource*                                           | ResourceHandle > {}                                                                                                    |
|     | id*                                                        | <pre>string(\$uuid) Identifier of this VnfVirtualLinkResourceInfo instance.</pre>                                                                                       |
|     | vnfVirtualLinkDescId*                                      | <pre>string(\$uuid) Identifier of the VNF Virtual Link Descriptor (VLD) in the VNFD.</pre>                                                                              |
|     | vnfLinkPorts                                               | > []                                                                                                    |
| }   |                                                            |                                                                                                    |
|     |                                                            |                                                                                                    |
| Vnf | Instance 🗸 {                                               |                                                                                                    |
|     | description:                                               | This type represents a VNF instance.                                                                                                    |
|     | vnfProductName*                                            | string<br>Name to identify the VNF Product. The value is copied from<br>the VNFD.                                                                                       |
|     | vnfdVersion*                                               | string<br>Identifies the version of the VNFD. The value is copied<br>from the VNFD.                                                                                     |
|     | vimConnectionInfo                                          | ▶ {}                                                                                                    |
|     | metadata                                                   | KeyValuePairs > {}                                                                                                    |
|     | vnfProvider*                                               | string<br>Provider of the VNF and the VNFD. The value is copied from<br>the VNFD.                                                                                       |
|     | _links*                                                    | > {}                                                                                                    |
|     | vnfPkgId <b>*</b>                                          | string(\$uuid)<br>Identifier of information held by the NFVO about the<br>specific VNF package on which the VNF is based. This<br>identifier was allocated by the NFVO. |
|     | <pre>vnfConfigurableProperties KeyValuePairs &gt; {}</pre> |                                                                                                    |
|     | vnfdId*                                                    | string(\$uuid)<br>Identifier of the VNFD on which the VNF instance is based.                                                                                            |
|     | instantiationState*                                        | string<br>The instantiation state of the VNF.                                                                                                    |
|     |                                                            | Enum:                                                                                                    |
|     | vnfInstanceDescriptio                                      | > Array [ 2 ]<br>n string<br>Human-readable description of the VNF instance.                                                                                            |
|     | extensions                                                 | KeyValuePairs > {}                                                                                                    |
|     | instantiatedVnfInfo<br>vnfInstanceName                     | <pre>&gt; {} string</pre>                                                                                                    |
|     |                                                            |                                                                                                    |

|                                                   | Name of the VNF instance.                                                                              |
|---------------------------------------------------|----------------------------------------------------------------------------------------------------|
| id*                                               | string(\$uuid)<br>Identifier of the VNF instance.                                                      |
| vnfSoftwareVersion*                               | string<br>Software version of the VNF. The value is copied from the<br>VNFD.                           |
| }                                                 |                                                                                                    |
| <pre>KeyValuePairs     {     description: }</pre> | This type represents a list of key-value pairs. The order of the pairs in the list is not significant. |
|                                                   |                                                                                                    |
| <pre>VnfcInfo v {     description:</pre>          | This type represents the information about a VNFC instance that is part of a VNF instance              |
| vnfcState*                                        | string<br>State of the VNFC instance.                                                                  |
|                                                   | Enum:                                                                                                  |
| unfoConfigurableDrog                              | > Array [ 2 ]                                                                                          |
| vnfcConfigurableProp                              | Regulateralis > {}                                                                                     |
| id*                                               | string(\$uuid)<br>Identifier of the VNFC instance.                                                     |
| vduId*                                            | <pre>string(\$uuid) Reference to the applicable VDU information element in the VNFD.</pre>             |
| }                                                 |                                                                                                    |
|                                                   |                                                                                                    |
| TerminateVnfRequestSo                             | This type represents request parameters for the "Terminate VNF"                                        |
|                                                   | operation.                                                                                             |
| additionalParams                                  | KeyValuePairs > {}                                                                                     |
| terminationType*                                  | string<br>Indicates whether forceful or graceful termination is requested.                             |
|                                                   | Enum:                                                                                                  |
|                                                   | > Array [ 1 ]                                                                                          |
| }                                                 |                                                                                                    |
|                                                   |                                                                                                    |
| VnfInstanceSubscription<br>description:           | Filter ✔ {<br>This type represents subscription filter criteria to match<br>VNF instances.             |
| vnfdIds                                           | > []                                                                                                   |
| vnfProductsFromProvi                              |                                                                                                    |

| <pre>vnfInstanceNames vnfInstanceIds }</pre>                                                      | <pre>&gt; [] &gt; [] &gt; []</pre>                                                                                                    |
|---------------------------------------------------------------------------------------------------|----------------------------------------------------------------------------------------------------|
| <pre>PmSubscription ~ {     description:      filter     _links*     callbackUri*     id* }</pre> | <pre>This type represents a subscription related to notifications about VWF performance. PmNotificationsFilter &gt; {} &gt; {} string(\$uri) The URI of the endpoint to send the notification to. string(\$uuid) Identifier that identifies the subscription.</pre>                                   |
| AlarmModifications ~<br>description:<br>ackState*                                                 | <pre>{   This type represents attribute modifications for an "Individual   alarm" resource   string   New value of the "ackState" attribute in "Alarm".   Enum:</pre>                                                                                                    |
| <pre>VnfLinkPort ∨ {     description:     resourceHandle*     id*     cpInstanceId }</pre>        | This type represents a link port of an internal VL of a VNF<br>ResourceHandle > {}<br>string(\$uuid)<br>Identifier of this link port as provided by the entity that has<br>created the link port.<br>string(\$uuid)<br>Identifier of the external CP of the VNF to be connected to this<br>link port. |
| CreateThresholdReques<br>description:<br>objectInstanceId*<br>subObjectInstanceId<br>criteria*    | This type represents a request to create a threshold<br>string(\$uuid)<br>Identifier of the VNF instance associated with this threshold.                                                                                                    |

| callbackUri*           | ThresholdCriteria > {}<br>string(\$uri)<br>The URI of the endpoint to send the notification to.       |
|------------------------|----------------------------------------------------------------------------------------------------|
| authentication         | SubscriptionAuthentication > {}                                                                       |
| }                      |                                                                                                    |
|                        |                                                                                                    |
| Report 🗸 {             |                                                                                                    |
| description:           | Information about available reports collected by this PM job.                                         |
| readyTime*             | string(\$date-time)<br>The time when the report was made available.                                   |
| fileSize               | integer(\$int32)<br>The size of the report file in bytes, if known.                                   |
| expiryTime             | string(\$date-time)<br>The time when the report will expire.                                          |
| href*                  | string(\$uri)<br>The Uri where the report can be obtained.                                            |
| }                      |                                                                                                    |
|                        |                                                                                                    |
| ExtVirtualLinkData 🗸 { |                                                                                                    |
| description:           | This type represents an external VL.                                                                  |
| resourceId*            | string(\$uuid)<br>The identifier of the resource in the scope of the VIM or the<br>resource provider. |
| vimConnectionId        | string(\$uuid)<br>Identifier of the VIM connection to manage this resource. This                      |

ChangeVnfFlavourRequestSol2 v { description: flavour" operation.

string(\$uuid)

string(\$uuid)

> [...]

This type represents request parameters for the "Change VNF extManagedVirtualLinks > [...]

attribute shall only be supported and present if VNF-related

Identifies the entity responsible for the management of this resource. This attribute shall only be supported and present if VNF-related resource management in indirect mode is applicable.

resource management in direct mode is applicable.

The identifier of the external VL instance.

instantiationLevelId

resourceProviderId

id\*

extCps

}

string(\$uuid) Identifier of the instantiation level of the deployment flavour to be instantiated. If not present, the default instantiation level as declared in the VNFD is instantiated.

| additionalParams                                  | KeyValuePairs > {}                                                                                                    |
|---------------------------------------------------|----------------------------------------------------------------------------------------------------|
| extVirtualLinks<br>newFlavourId*                  | ➤ []<br>string(\$uuid)<br>Identifier of the VNF deployment flavour to be instantiated.                                                    |
| }                                                 |                                                                                                    |
| Drahlam Dataila                                   |                                                                                                    |
| <b>ProblemDetails ∨</b> { <i>description:</i>     | A JSON representation of a "ProblemDetails" data structure<br>according to IETF RFC 7807 that provides additional details of<br>the error |
| instance                                          | string(\$uri)<br>A URI reference that identifies the specific occurrence of the<br>problem.                                               |
| detail*                                           | string<br>A human-readable explanation specific to this occurrence of the<br>problem.                                                     |
| type                                              | string(\$uri)<br>A URI reference according to IETF RFC 3986 [5] that identifies<br>the problem type.                                      |
| title                                             | string<br>A short, human-readable summary of the problem type.                                                                            |
| status*                                           | integer(\$int32)<br>The HTTP status code for this occurrence of the problem                                                               |
| additionalAttribute                               | s > []                                                                                                    |
| }                                                 |                                                                                                    |
| VnfExtCpData 🗸 {                                  |                                                                                                    |
| description:                                      | This type represents an external CP.                                                                                                    |
| cpdId*                                            | string(\$uuid)<br>The identifier of the CPD in the VNFD.                                                                                  |
| cpConfig*<br>}                                    | ▶ {}                                                                                                    |
| StopType string<br>Enum:<br>> Array [ 2 ]         |                                                                                                    |
|                                                   |                                                                                                    |
| <b>OperateRequest v</b> { <i>description:</i>     | This type represents request parameters for the operate operation available on ext API.                                                   |
| additionalParams<br>vnfcInstanceIds<br>operation* | <pre>KeyValuePairs &gt; {} &gt; [] &gt; {}</pre>                                                                                          |
|                                                   |                                                                                                    |

| VnfLcmOpOcc 🗸 {    |                                                                                                    |
|--------------------|----------------------------------------------------------------------------------------------------|
| description:       | This type represents a VNF lifecycle management operation occurrence.                                                                                                    |
| grantId            | string(\$uuid)<br>Identifier of the grant related to this VNF LCM operation<br>occurrence, if such grant exists.                                                                                                    |
| _links*            | > {}                                                                                                    |
| operationState*    | LcmOperationStateType string<br>Enum:                                                                                                    |
|                    | > Array [ 7 ]                                                                                                    |
| error              | ProblemDetails > {}                                                                                                    |
| vnfInstanceId*     | string(\$uuid)<br>Identifier of the VNF instance to which the operation applies.                                                                                                    |
| resourceChanges    | > {}                                                                                                    |
| cancelMode         | CancelModeType string<br>Enum:                                                                                                    |
|                    | > Array [ 2 ]                                                                                                    |
| operationParams*   | > {}                                                                                                    |
| stateEnteredTime*  | string(\$date-time)<br>Date-time when the current state was entered.                                                                                                    |
| changedExtConnecti | vity > []                                                                                                    |
| startTime*         | string(\$date-time)<br>Date-time of the start of the operation.                                                                                                    |
| id*                | string(\$uuid)<br>Identifier of this VNF lifecycle management operation<br>occurrence.                                                                                                    |
| isAutomaticInvocat |                                                                                                    |
|                    | Set to true if this VNF LCM operation occurrence has been<br>triggered by an automated procedure inside the VNFM (i.e.<br>ScaleVnf / ScaleVnfToLevel triggered by auto-scale, or HealVnf<br>triggered by auto-heal). Set to false otherwise.  |
| operation*         | LcmOperationType string<br>The enumeration LcmOperationType represents those lifecycle<br>operations that trigger a VNF lifecycle management operation<br>occurrence notification.                                                            |
|                    | Enum:                                                                                                    |
| isCancelPending*   | > Array [9]<br>boolean<br>If the VNF LCM operation occurrence is in "STARTING",<br>"PROCESSING" or "ROLLING_BACK" state and the operation is<br>being cancelled, this attribute shall be set to true.<br>Otherwise, it shall be set to false. |
| changedInfo<br>}   | VnfInfoModifications > {}                                                                                                    |

| SubscriptionAuthenticatio                          | A data structure that defines the authorization requirements.                                                                                                    |
|----------------------------------------------------|----------------------------------------------------------------------------------------------------|
| paramsOauth2ClientCree<br>paramsBasic<br>authType* | <pre>dentials &gt; {} &gt; {} &gt; {]</pre>                                                                                                    |
| }                                                  |                                                                                                    |
|                                                    | ✓ {<br>This type represents a subscription request related to<br>notifications about VNF lifecycle changes.                                                                               |
| callbackUri* s                                     | LifecycleChangeNotificationsFilter > {}<br>string(\$uri)<br>The URI of the endpoint to send the notification to.                                                                          |
| outhoatioation                                     | SubscriptionAuthentication > {}                                                                                                    |
| FaultyResourceType str<br>Enum:<br>> Array [ 3 ]   | ing                                                                                                    |
|                                                    | This type represents the faulty virtual resources that have a<br>negative impact on a VNF                                                                                                 |
| faultyResourceType* F                              | ResourceHandle > {}<br>FaultyResourceType string<br>Enum:                                                                                                    |
|                                                    | > Array [ 3 ]<br>string(\$uuid)<br>Unique identifier of the Faulty Resource Info object                                                                                                   |
| }                                                  |                                                                                                    |
| Alarm v { <pre>description:</pre>                  | The alarm data type encapsulates information about an alarm.                                                                                                    |
| isRootCause*                                       | boolean<br>Attribute indicating if this fault is the root for other<br>correlated alarms. If TRUE, then the alarms listed in the<br>attribute CorrelatedAlarmId are caused by this fault. |
| rootCauseFaultyResour                              | <sup>ce*</sup> FaultyResourceInfo > {}                                                                                                    |
| alarmRaisedTime*                                   | <pre>string(\$date-time) Time stamp indicating when the alarm is raised by the managed object.</pre>                                                                                      |

| alarmClearedTime                          | string(\$date-time)<br>Time stamp indicating when the alarm was cleared. It shall<br>be present if the alarm has been cleared                      |
|-------------------------------------------|----------------------------------------------------------------------------------------------------|
| eventType*                                | EventType string<br>Enum:                                                                                                    |
| alarmChangedTime                          | Array [ 5 ]<br>string(\$date-time)<br>Time stamp indicating when the alarm was last changed. It<br>shall be present if the alarm has been updated. |
| ackState*                                 | string<br>Acknowledgement state of the alarm.                                                                                                    |
|                                           | Enum:                                                                                                    |
| managedObjectId*                          | Array [ 2 ]<br>string(\$uuid)<br>Identifier of the affected VNF instance.                                                                          |
| perceivedSeverity*                        | PerceivedSeverityType string<br>Enum:                                                                                                    |
| probableCause*                            | Array [ 6 ]<br>string<br>Information about the probable cause of the fault.                                                                        |
| eventTime*                                | string(\$date-time)<br>Time stamp indicating when the fault was observed.                                                                          |
| faultType                                 | string<br>Additional information to clarify the type of the fault.                                                                                 |
| correlatedAlarmIds<br>faultDetails<br>id* | <pre>&gt; [] &gt; [] string(\$uuid) Identifier of this Alarm information element.</pre>                                                            |

| Res | <pre>sourceHandle v {   description:</pre> | This type represents the information that allows addressing a virtualised resource that is used by a VNF instance. Information                     |
|-----|--------------------------------------------|----------------------------------------------------------------------------------------------------|
|     | resourceId*                                | about the resource is available from the VIM.<br>string(\$uuid)<br>Identifier of the resource in the scope of the VIM or the<br>resource provider. |
|     | vimConnectionId                            | string(\$uuid)<br>Identifier of the VIM connection to manage the resource.                                                                         |
|     | vimLevelResourceType                       | string<br>Type of the resource in the scope of the VIM or the resource<br>provider.                                                                |
|     | resourceProviderId                         | <pre>string(\$uuid) Identifier of the entity responsible for the management of the resource.</pre>                                                 |
| ı   |                                            |                                                                                                    |

```
ExtVirtualLinkInfo v {
   description:
                        This type represents information about an external VL.
   resourceHandle*
                        ResourceHandle > {...}
   linkPorts
                         > [...]
   id*
                        string($uuid)
                        Identifier of the external VL and the related external VL
                        information instance
}
IpAddress string
PmJob ∨ {
   description:
                         This type represents a PM job
   reports
                          > [...]
   subObjectInstanceIds*
                          > [...]
   objectInstanceIds*
                          > [...]
   criteria*
                         PmJobCriteria > {...}
   callbackUri*
                         string($uri)
                         The URI of the endpoint to send the notification to.
   id*
                         string($uuid)
                         Identifier of this PM job.
   objectType*
                         string
                         Type of the measured object.
}
PerformanceValue ~ {
   description:
                        Performance value with associated timestamp
   value*
                         > {...}
   timestamp*
                        string($date-time)
                        Time stamp indicating when the data was collected.
}
```